## Effects download sony vegas pro or after

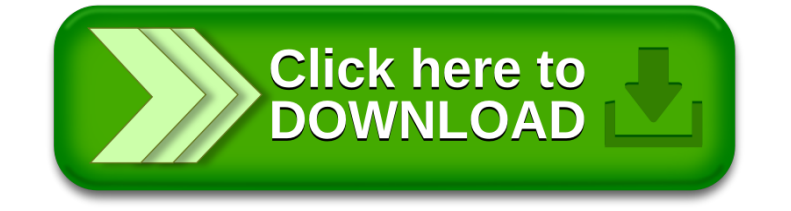